**i Request system information**

 $\blacktriangleright$  i

-

 $\blacktriangleright$ 

## The OTT ecoLog 1000 sends an SMS with the "Additional text", defined under SMS monitoring, the system information and the current measured values (instantaneous values) to the sender. **Example** SMS command "**Password i**" 1) Reply-SMS: "**2020-05-15 14:30:00 SN: OTT ecoLog 1000 ID: 0000000001 0001=12.45 0002=11.3 UBAT=3.63 PBAT=5204 RSSI=12**" **s hh mm Change SMS listening interval** Changes the time interval within which the OTT ecoLog 1000 activates SMS monitoring for receiving SMS short messages ("Scheduled interval"). Condition : checkbox "Activate SMS monitoring" is activated. Input: "**hh**" "**mm"**" Range of values: 15, 20, 30 minutes; 1, 2, 3, 4, 6, 8, 12, 24 hours **Example** SMS command: **Password s 08 00** changes the listening interval to 8 hours<sup>11</sup> Confirmation 2): **2020-05-15 14:30:00 SN: OTT ecoLog 1000 ID: 0000000001 "Password s 08 00" OK t hh mm Change transmission interval (SMS1) t wx** Changes the transmission interval of the cyclic data transmission of the SMS transmission 1 ("Scheduled interval"). Condition: (at least) one configured SMS transmission. Input: "**hh**" "**mm**" or "**wx**" Range of values: 1, 2, 3, 4, 5, 6, 10, 12, 15, 20, 30 minutes; 1, 2, 3, 4, 6, 8, 12, 24 hours; Monday, Tuesday, Wednesday, Thursday, Friday, Saturday, Sunday **Example** SMS command: **Password t 12 00**<sup>1</sup> changes the transmission interval to 12 hours Password t w3<sup>1)</sup> changes the transmission interval to 7 days, on each Wednesday Confirmation 2): **2020-05-15 14:30:00 SN: OTT ecoLog 1000 ID: 0000000001 "Password t w3" OK**

## $\triangleright$  o hh mm ss **o hh mm ss Change storage interval (M1)**

Changes the storage interval of the measurement M1 (water level). If averaging is not activated, this is the value of the set **"**Sampling interval". If averaging is activated, it is the value of the set **"**Averaging interval".

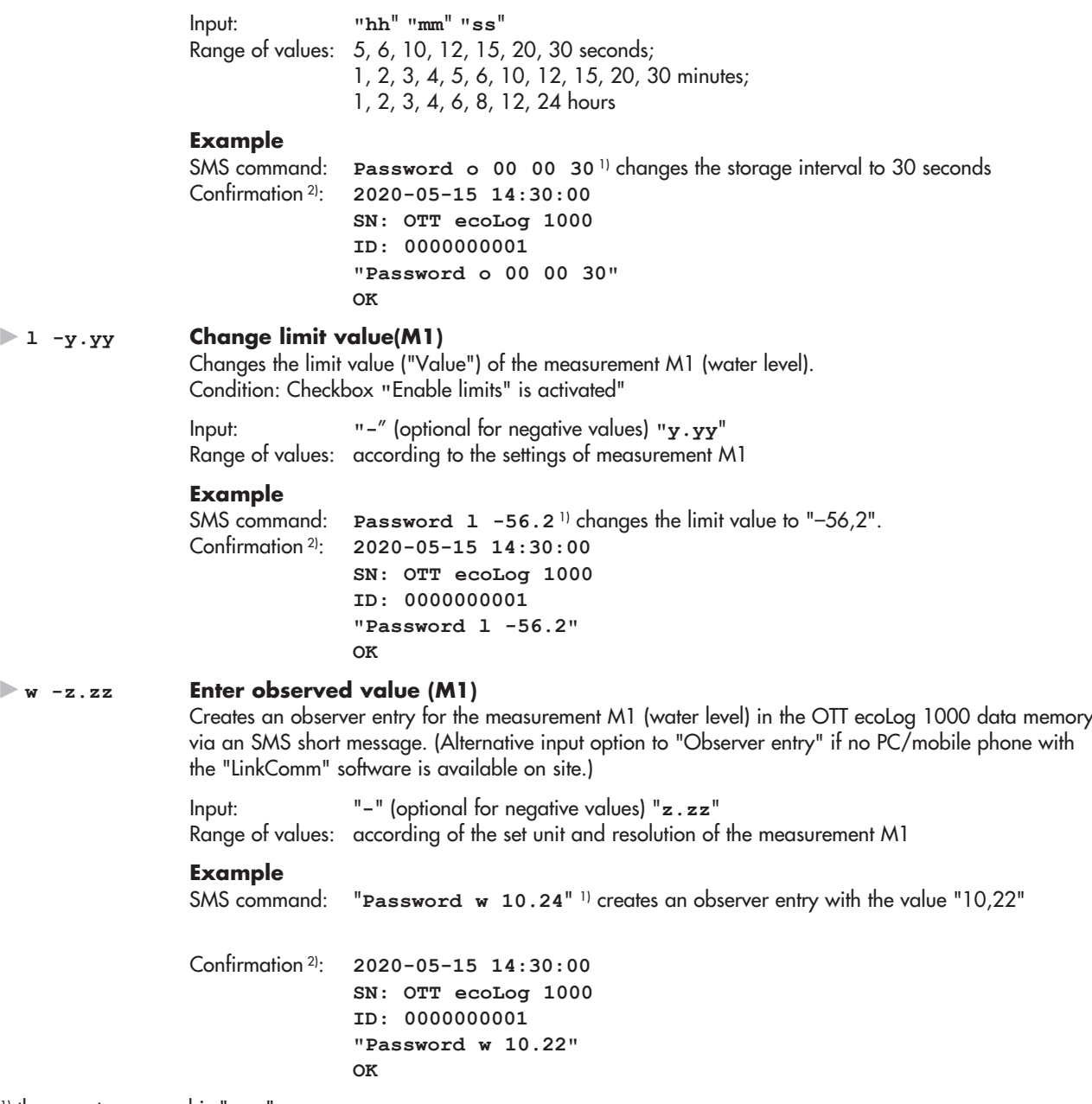

1) the preset password is "**OTT**"

2) with activated checkbox "Confirm SMS command"